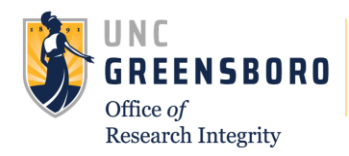

## <span id="page-0-0"></span>**Understanding Data Sharing Statements (IPD Tool)**

**As a condition of publication of clinical trial results, ICMJE journals require that a Data (IPD<sup>1</sup> ) Sharing Statement** be included in the ClinicalTrials.gov registration.

- Applies to clinical trials that begin enrolling participants on or after January 1, 2019.<sup>2,3</sup>
- The statement must be **in the original ClinicalTrials.gov registration**.
- The **answer to "***will data be available?***" must be No or Yes.** *(per official ICMJE correspondence – even though ClinicalTrials.gov provides an "Undecided" option)*
- The answer can change; explain in the *Plan Description* when updating the record.
- Should match the data sharing statement required to be submitted (as of July 1, 2018) with the results manuscript for publication in ICMJE journals.<sup>[2,3](#page-0-0)</sup>

#### **IPD Sharing Statement Examples**

The statement consists of answers to seven questions; see the ICMJE [press release](http://www.icmje.org/news-and-editorials/data_sharing_june_2017.pdf) for complete details, including the following table<sup>2</sup> with examples of statements that fulfill their requirements:

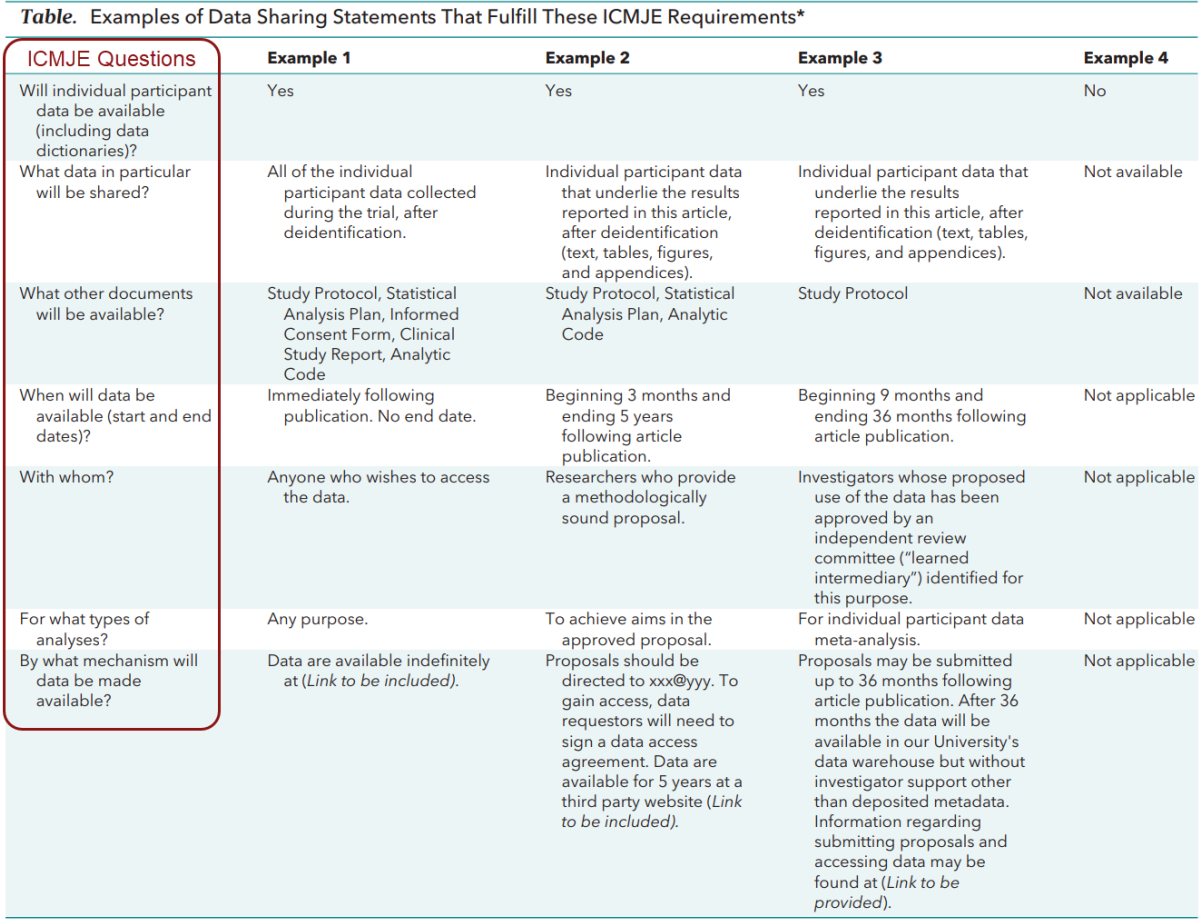

\* These examples are meant to illustrate a range of, but not all, data sharing options.

 $\overline{a}$ 

- <sup>2</sup> Taichman et al., Data Sharing Statements for Clinical Trials: A Requirement of the International Committee of Medical [Journal Editors \(ICMJE\).](http://www.icmje.org/news-and-editorials/data_sharing_june_2017.pdf) Ann Intern Med. 2017 Jul 4;167(1):63-65
- <sup>3</sup> [http://www.icmje.org/recommendations/browse/publishing-and-editorial-issues/clinical-trial-registration.html,](http://www.icmje.org/recommendations/browse/publishing-and-editorial-issues/clinical-trial-registration.html) section 2

This template is based on content and design developed by Stanford University.

<sup>1</sup> IPD = Individual Participant Data; "data sharing statement" and "IPD sharing statement" are synonymous

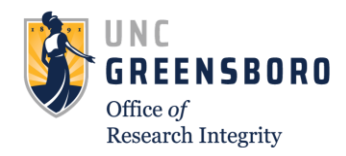

# **Understanding Data Sharing Statements (IPD Tool)**

### **Mapping the Data Sharing Statement in ClinicalTrials.gov<sup>4</sup>**

ClinicalTrials.gov provided the **IPD Sharing Statement Module** to accommodate data sharing statements.

- 1. Log into the Protocol Registration and Results System (PRS)
- 2. Open the ClinicalTrials.gov study record
- 3. Open the Protocol Section, then Edit the IPD Sharing Statement Module
- 4. Answer the ICMJE questions using the corresponding PRS data elements:

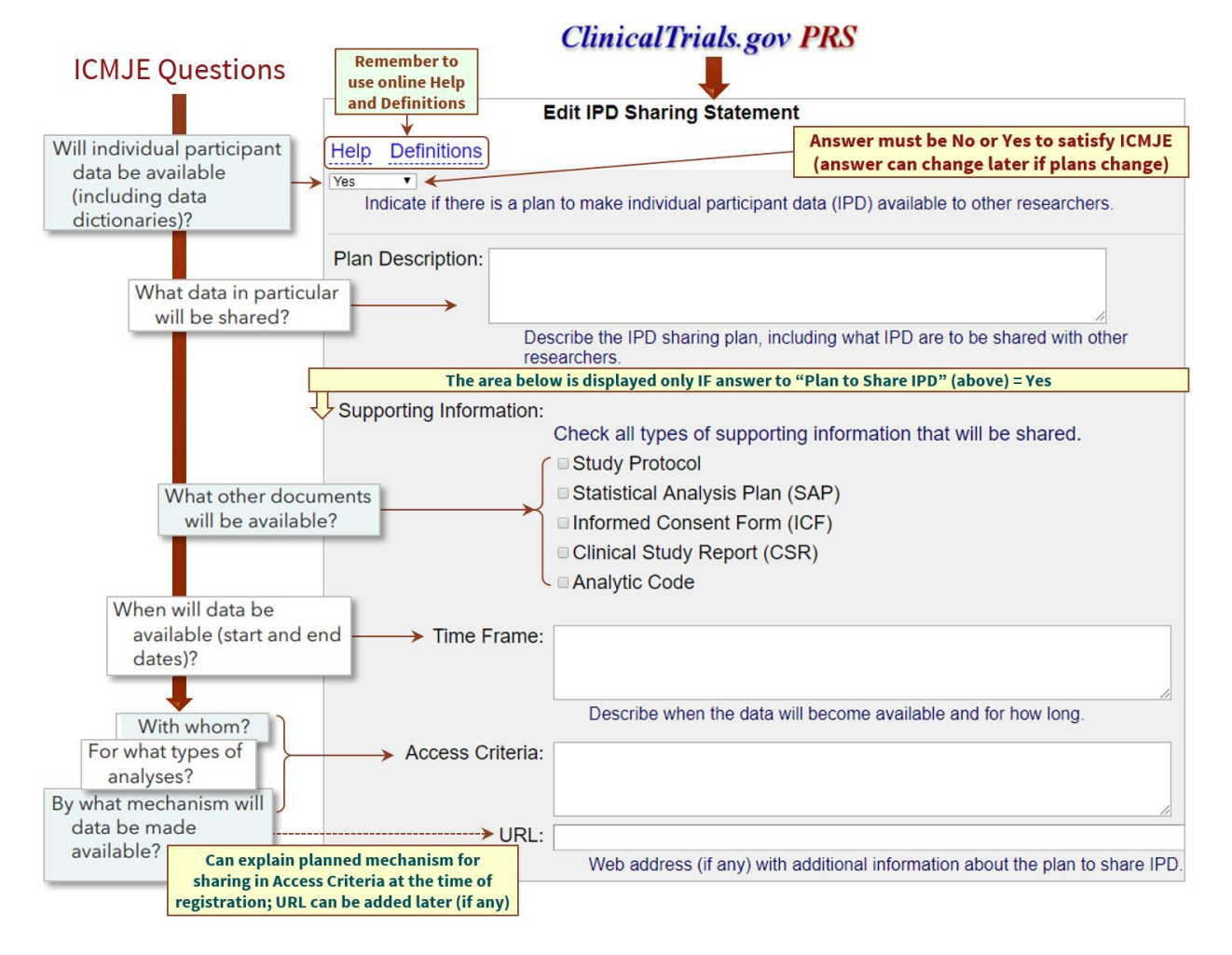

### *Questions?* **[INSERT INSTITUTIONAL CONTACT INFORMATION (Name(s)/Title(s)/Phone Number(s)/Email Address(es))]**

 $\overline{a}$ 

<sup>4</sup> Mapping is based on ClinicalTrials.gov Protocol Data Element Definitions [\(https://register.clinicaltrials.gov/prs/html/definitions.html\)](https://register.clinicaltrials.gov/prs/html/definitions.html)